## *Struttura eeprom GBOX*

Il modello della eeprom è una 93C66 in formato SOIC 8 pin (SMD). Le celle interne sono organizzate a 16 bit (il pin 6 è connesso al positivo di alimentazione).

Dall'indirizzo 0x002 fino a 0x0C7, sono allocate le 99 memorie (dallo 0x0C0 fino a 0x0C7, sono le memorie che possono essere richiamante anche in DiSEqC 1.0). Ogni memoria occupa 2 Byte (16 bit) ed il contenuto rappresenta il numero dei pulse in formato esadecimale. Se vuota (mai memorizzata) viene indicato con FFFF.

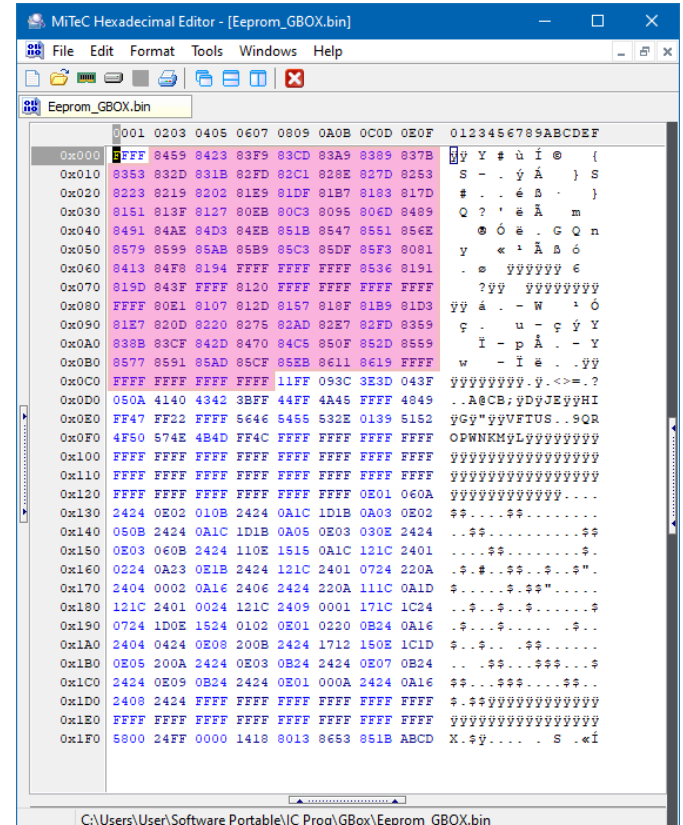

Dall'indirizzo 0x0C8 fino a 0x12B, sono richiamati i nomi da associare alle memorie. Ogni nome occupa un solo Byte, ogni cella contiene due nomi e vengono memorizzato in ordine invertito... esempio: in 0x0C8 associato alla memoria numero 01, 0x0C9 alla 00 (non utilizzabile), 0x0CA alla 03, 0x0CB alla 02 e così via per tutto il resto delle memorie. Per il numero corrispondente al nome, seguire lo schema in seguito. FF indica che a quella memoria non è associato alcun nome.

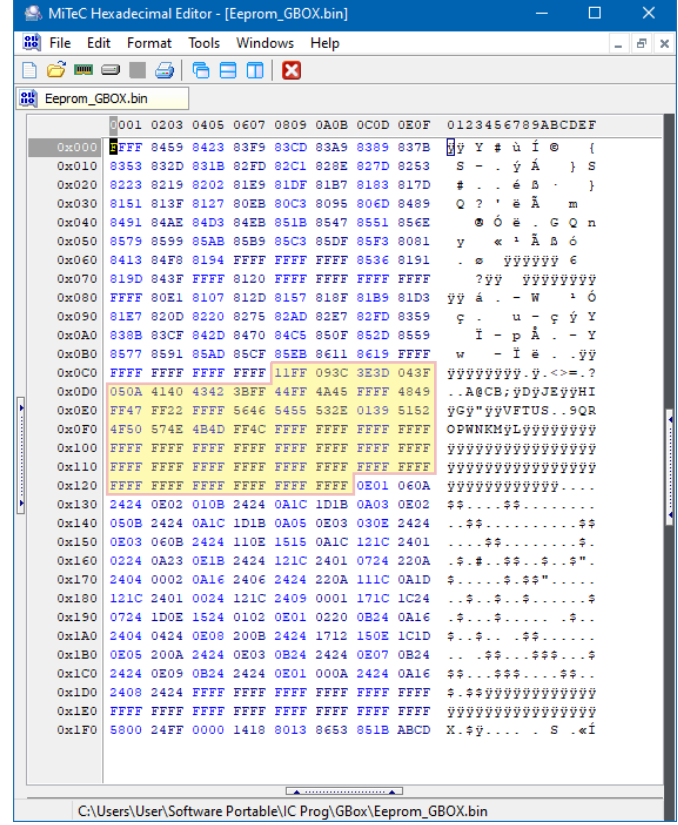

Schema dei nomi... I primi 60 (da 00 a 3B) sono i prememorizzati in fabbrica e sono memorizzati direttamente nel micro controller. Dalla locazione 3C fino a 59, sono i 30 nomi personalizzati, che si trovano nella eeprom alla locazione 0x12B fino alla 0x1DF.

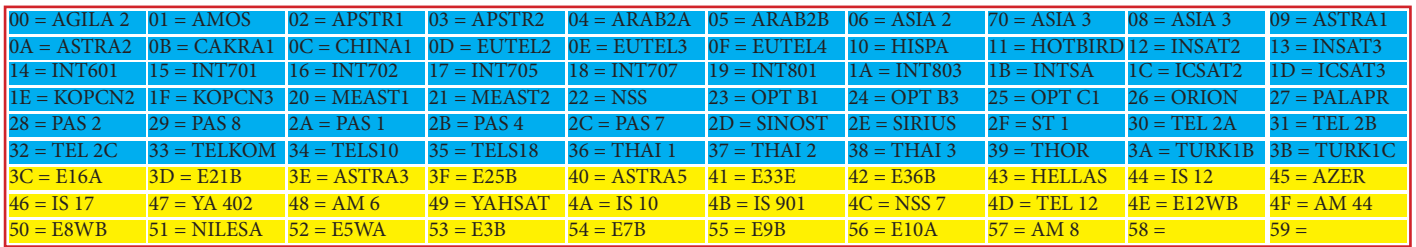

I nomi personalizzati vengono memorizzati in eeprom, nella locazione 0x12B fino a 0x1DF. Ogni nome occupa 6 Byte (3 settori), ogni Byte corrisponde ad un carattere (il cui significato fa seguito lo schema sotto).

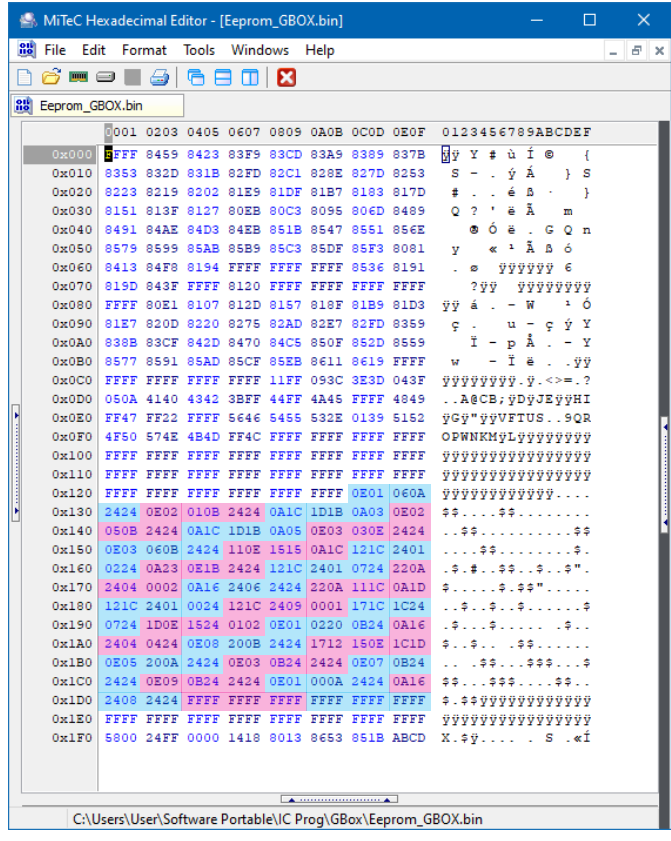

Schema caratteri...

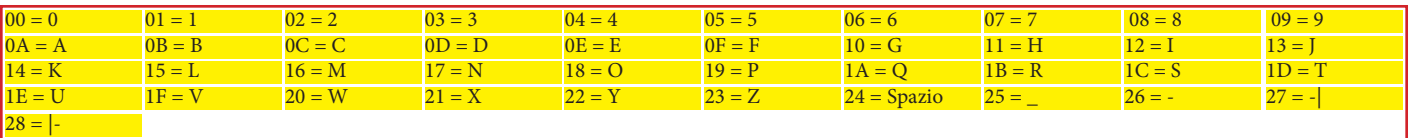

Nell'utima riga vengono memorizzati i limiti, i conteggi pulse, ultima memoria richiamata e altre cose le cui funzioni non le conosco.

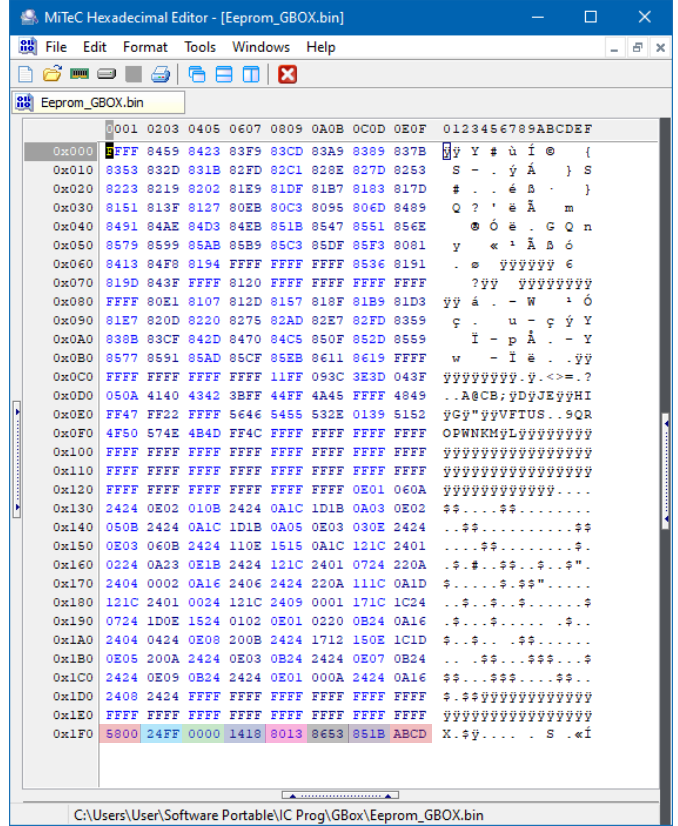

 $0x1F0-0x1F1 =$  Funzione a me sconosciuta.

0x1F2~0x1F3 = Nel primo Byte viene indicato l'ultima memoria richiamata (nel mio caso 24 esadecimale coincide alla memoria n°36). Se non si trova su nessuna memoria, il Byte diventa FF. 0x1F4~0x1F5 = Indica il segno meno nel conteggio dei pulse, se è a 0001 (a 0000 il conteggio è positivo). 0x1F6~0x1F7 = Indica il conteggio dei pulse in formato decimale, come lo visualizza il display. 0x1F8~0x1F9 = Limite software inferiore (i numeri indicano il conteggio pulse). 0x1FA~0x1FB = Limite software superiore (i numeri indicano il conteggio pulse). 0x1FC~0x1FD = Conteggio pulse in formato esadecimale (da notare che questo non cambia durante una risincronizzazione, come quello memorizzato nelle memorie e limiti software, quindi dopo una risincronizzazione, si avrà un conteggio diverso da quello decimale nella locazione 0x1F6~0x1F7, come nel mio caso).

0x1FE~0x1FF = Funzione a me sconosciuta, il contenuto ABCD non cambia nemmeno dopo un reset.

Nota: il conteggio pulse in formato esadecimale ha il limite intermedio di 8000, che corrispondente allo 0000, se si va sotto gli 8000 significa che ha il segno meno. In linea puramente teorica può tener conto di 65.535 pulse... tuttavia i pulse vengono conteggiati sia sul fronte di salita che quello di discesa, e dai -9999 a 9999 (circa 20.000 pulse) che sono realmente solo circa 10.000. Da prove effettuate, si può scendere anche sotto i -9999 o salire sopra i 9999 e momorizzarli correttamente, anche se il display mostrerà il conteggio daccapo.

Se non viene riconoscita l'eeprom (guasta, non inserita correttamente, modello non compatibile, ecc...) il display visualizzerà "-FFFF".